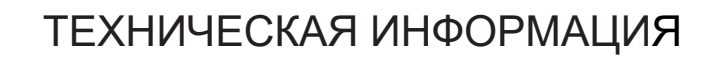

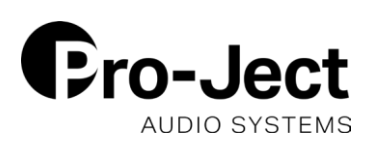

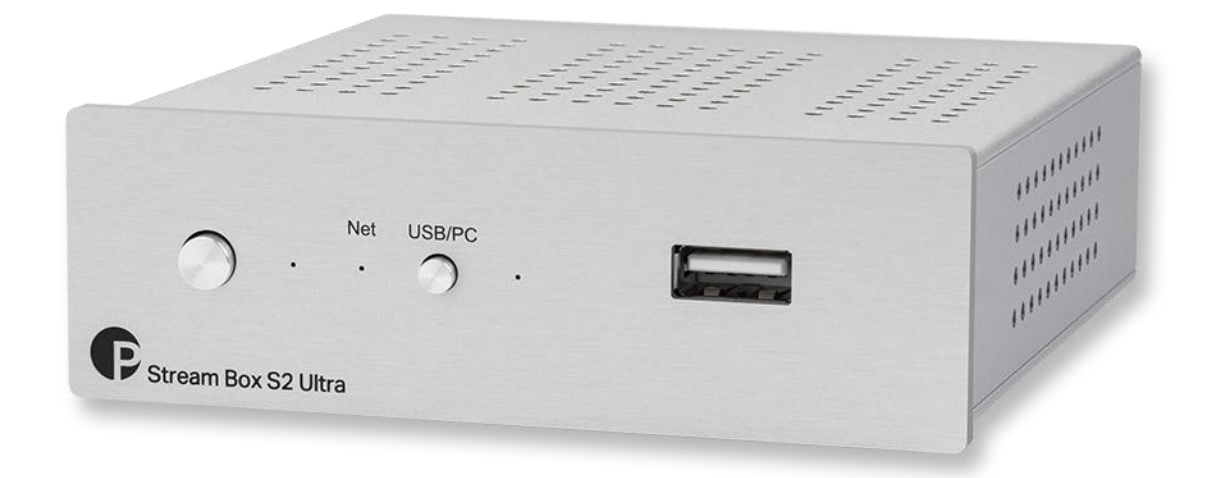

## **Stream Box S2 Ultra Инструкция для копирования с CD**

Используя внешний привод USB-CD, Stream Box S2 Ultra способен точно скопировать музыку с CD в формате lossless FLAC. Метаданные с CD распознаются автоматически и по необходимости могут быть отредактированы вручную до копирования. CD можно скопировать либо во внутреннее хранилище (доступно примерно 16 Гб памяти), либо на USB флеш-накопитель/жесткий диск, подключенный к одному из USB-разъемов на Stream Box. Независимо от используемого USB привода, ПО Stream Box S2 Ultra обеспечивает точность копирования и 100% идентичность с оригинальным CD до каждого бита!

1) Подключите привод USB CD к USB-разъему наStream Box S2Ultra.

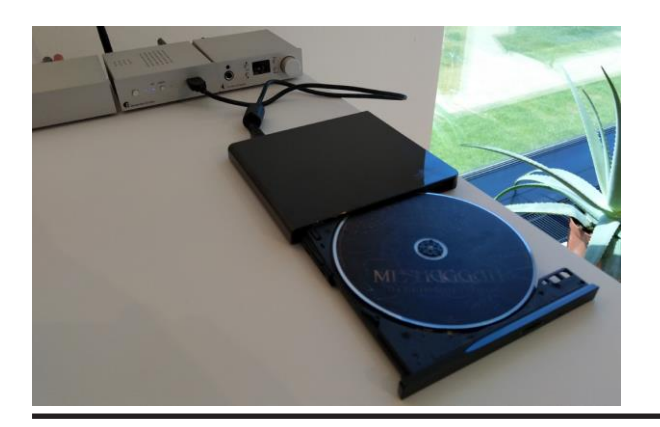

2) В приложении Pro-Ject Play появится иконка CD.

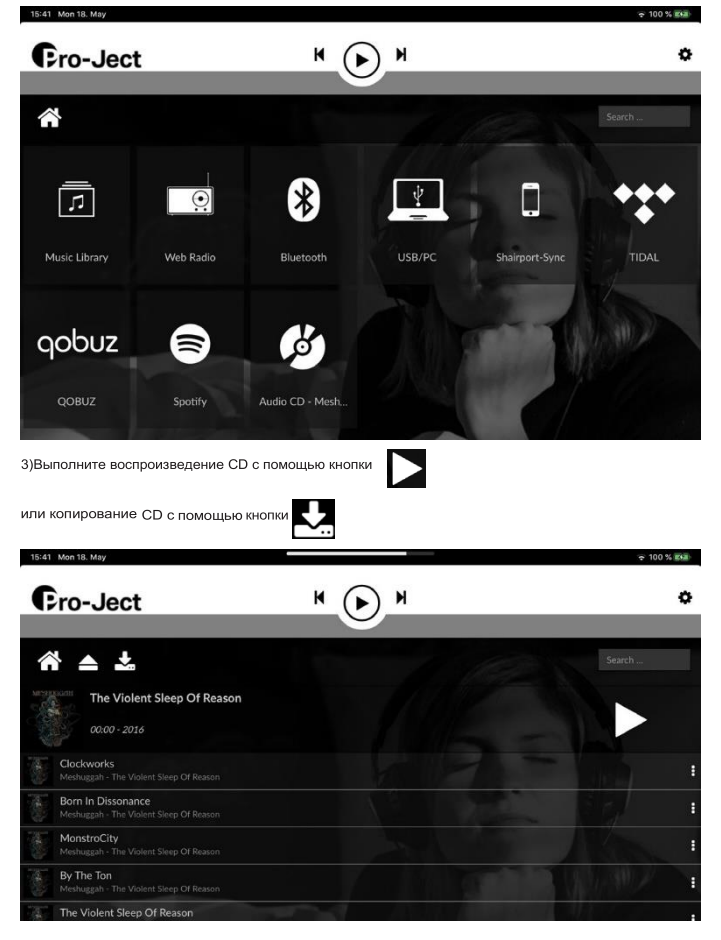

PRO-JECT AUDIO SYSTEMS **EXECUTE:** THE RESERVE THAT IS A RESERVE TO THE RESERVE THAT IS A RESERVE TO THE RESERVE TO THE RESERVE THAT IS A RESERVE TO A RESERVE THAT A RESERVE THAT IS A RESERVE TO A RESERVE THAT IS A RESERVE

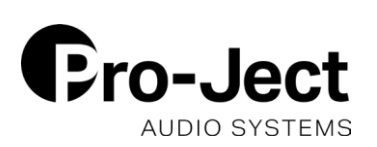

## ТЕХНИЧЕСКАЯ ИНФОРМАЦИЯ

4) После нажатия кнопки копирования вы увидите автоматически распознанные метаданные. При необходимости вы можете их отредактировать.

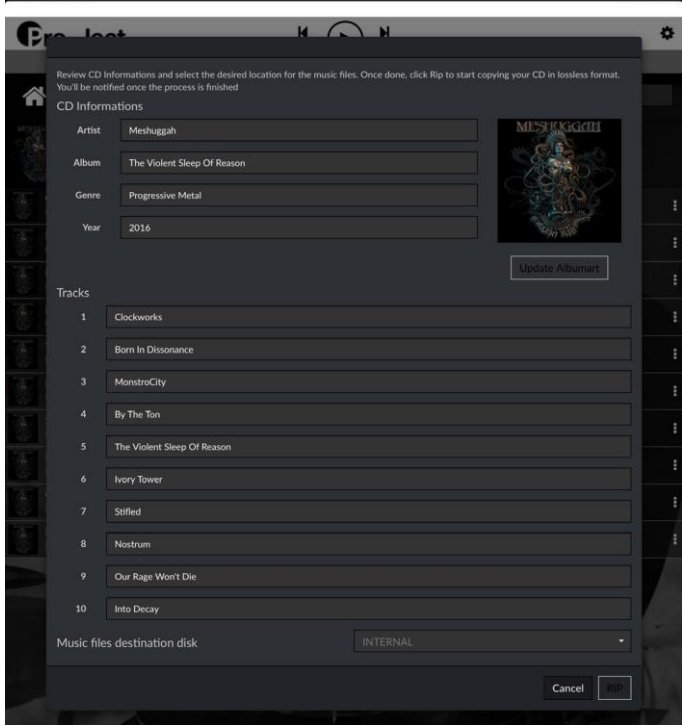

5) Выберите копирование во внутреннее хранилище или на привод USB/жесткий диск, подключенный к одному из USB-разъемов на Stream Box S2 Ultra. Нажмите кнопку RIP в нижней части окна, чтобы запустить процесс копирования.

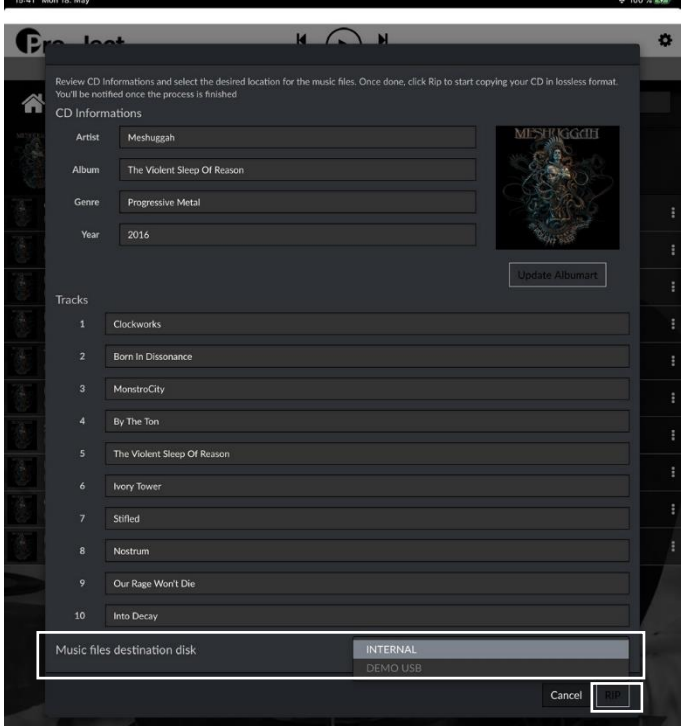

6) Копирование продолжится в фоновом режиме и займет до 30 минут в зависимости от CD. Вы можете продолжать работу с Stream Box S2 Ultra, пока диск копируется в фоновом режиме. Как только копирование будет завершено, вы получите короткое сообщение, подтверждающее полное копирование диска.

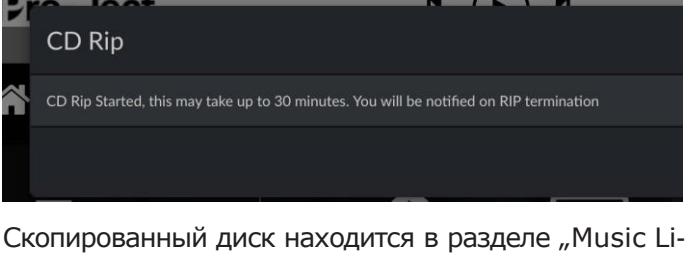

brary" на вашем Stream Box. Там вы найдете его в разделе "Internal Storage" (если диск был скопирован во внутреннее хранилище) или "USB" (если диск был скопирован на внешний USBпривод или жесткий диск). Скопированный диск также появится в вашей библиотеке в разделах "Artists" (Исполнители), "Albums" (Альбомы),

"Genres" (Жанры) и т.д.

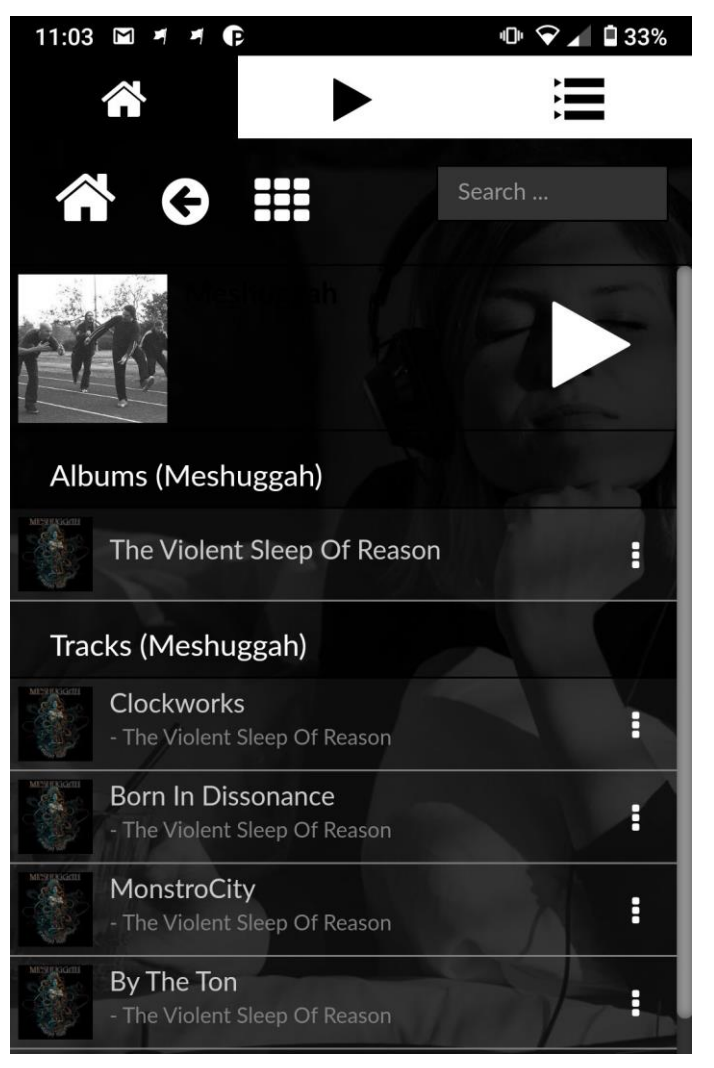

PRO-JECT AUDIO SYSTEMS **EXECUTE:** THE RESERVE THAT IS A RESERVE TO THE RESERVE THAT IS A RESERVE TO THE RESERVE TO THE RESERVE TO A RESERVE THAT IS A RESERVE TO A RESERVE THAT IS A RESERVE TO A RESERVE THAT IS A RESERVE T